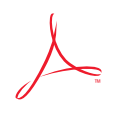

# Adobe™ Acrobat™ Reader

#### Version 1.0 for Windows<sup>™</sup>

### QUICK REFERENCE CARD

**Page Only Bookmarks and Page Thumbnails and Page** 

- **Zoom In Zoom Out Select**
- **First Page Previous Page** 
	- **Next Page Last Page**
- **Go Back**
- 
- **Actual Size Fit Page to Window**
- **Fit Width to Window**

ξŴ **Hand**   $\bigoplus$  $\Theta$ ¦abc¦

囸 賱

₩Ē

◀  $\blacktriangleright$  $\blacktriangleright$ 

▶▶

P

m

- 
- 
- 11
- **Go Forward**
- 
- 
- 
- 
- $\overline{\mathsf{R}}$
- -
- 
- 
- 
- 
- - n
- -

**Find** 

Scrolls through window Magnifies page view Reduces page view Displays thumbnails

Displays bookmarks

Closes thumbnail/bookmark area

- Selects text
- Displays first page of document Displays previous page
- Displays next page
- Displays last page of document
	- Displays previous page view
- Returns from Go Back
	- Sets page view to 100% Displays whole page
	- Displays width of page
- Finds words

*The Acrobat Reader program is part of the Adobe Acrobat family of software products that lets you view and print any document in the Portable Docu ment Format (PDF). Virtually any document created on a Macintosh, DOS® , Windows™, UNIX® , or other computer can be converted into the Portable Document Format regardless of the application and fonts used to create the document. PDF files retain all the graphics, formatting, and fonts of the origi nal document.* 

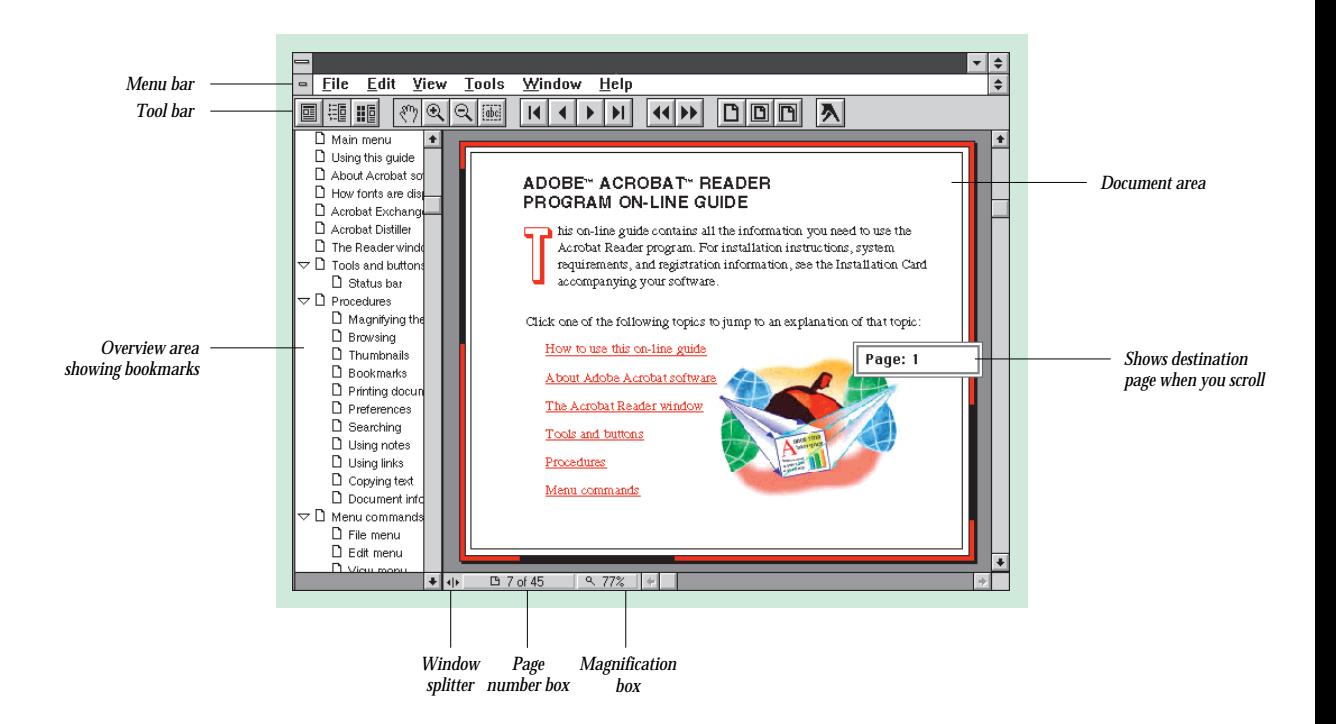

## Status bar

**III**  Changes width of overview area. **Window splitter Page number box**  Displays page number. Click to display Go To Page dialog box. **2 of 12 Magnification box 100%**  $\blacktriangleright$  Shows current magnification. Select to display Zoom menu.

# Keyboard shortcuts

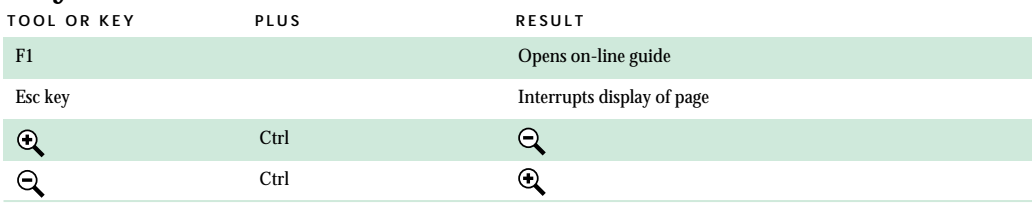

# Browsing shortcuts

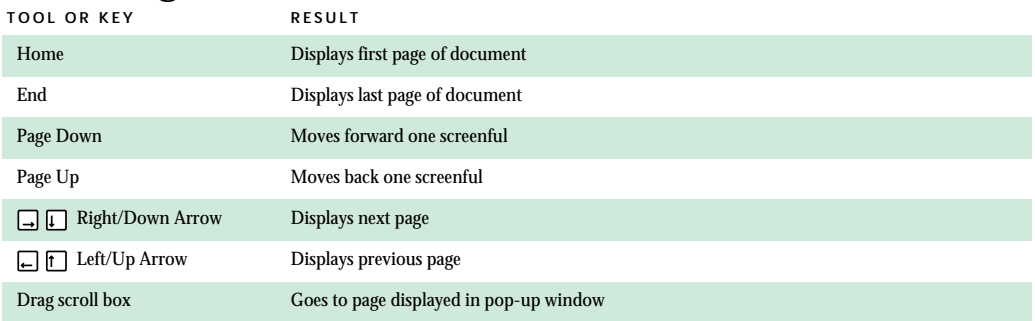

## Menus

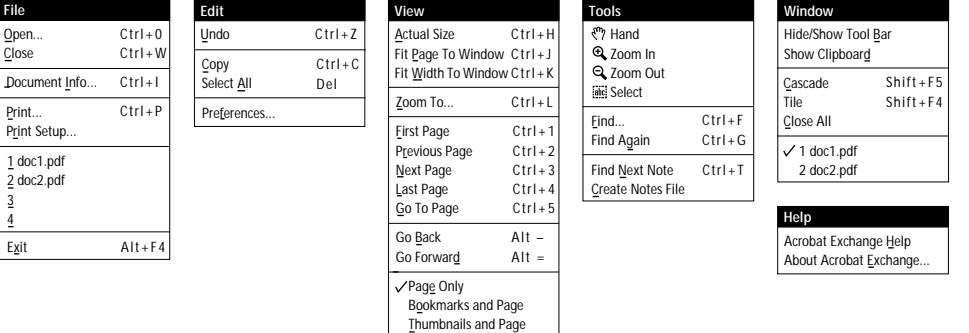

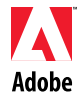

**Adobe Systems Incorporated** 1585 Charleston Road, P.O. Box 7900, Mountain View, California 94039-7900 **Adobe Systems Europe B.V.** Europlaza, Hoogoorddreef 54a, 1101 BE Amsterdam Z-O, The Netherlands **Adobe Systems Japan** Swiss Bank House, 4-1-8 Toranomon, Minato-ku, Tokyo 105, Japan

Adobe, the Adobe logo, Acrobat, the Acrobat logo, Adobe Type Manager, ATM, Distiller, and PostScript are trademarks of Adobe Systems Incorporated which may be<br>registered in certain jurisdictions. DOS is a registered in act © 1993 Adobe Systems Incorporated. All rights reserved. Part Number 0299 6696 (5/93)